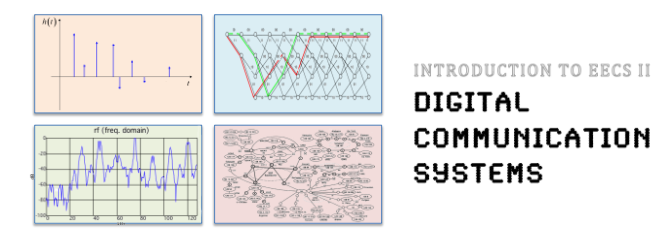

# **6.02 Spring 2012 Lecture #4**

•Linear block codes – Syndrome Decoding •Handling bursts

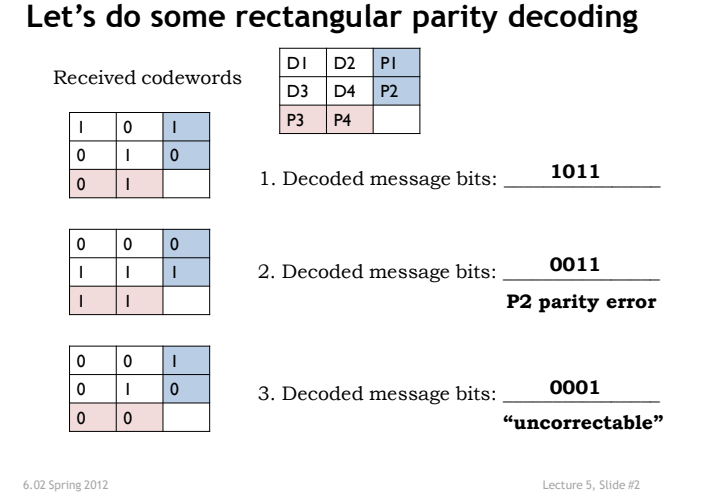

6.02 Spring 2012 Lecture 5, Slide #1

**Towards More Efficient Codes:** 

**(7,4,3) Hamming Code Example**

- Use multiple parity bits, each covering a subset of the data bits.
- No two message bits belong to exactly the same subsets, so a single-bit error will generate a unique set of parity check errors.

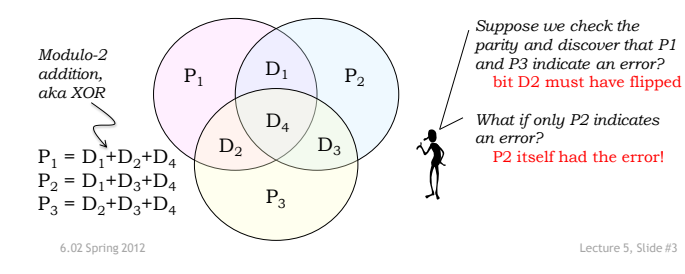

## **Logic Behind Hamming Code Construction**

- Idea: Use parity bits to cover each axis of the binary vector space
	- That way, all message bits will be covered with a **unique** combination of parity bits

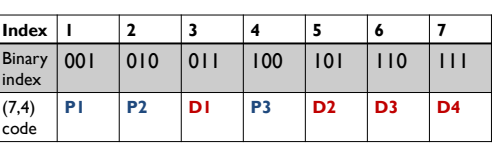

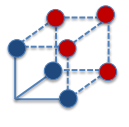

 $P_1$  with binary index 001 covers

```
P_1 = D_1 + D_2 + D_4P_2 = D_1 + D_2 + D_4P_3 = D_2 + D_3 + D_4
```
D<sup>1</sup> with binary index 01**1** D<sub>2</sub> with binary index 101 D<sup>4</sup> with binary index 11**1**

6.02 Spring 2012 Lecture 5, Slide #4

1

## **Syndrome Decoding: Idea**

• After receiving the (possibly corrupted) message, compute a **syndrome** bit (E<sub>i</sub>) for each parity bit

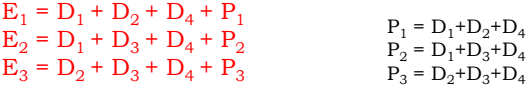

- If all the  $E_i$  are zero: no errors
- Otherwise the particular combination of the  $E_3E_2E_1$ can be used to figure out which bit t

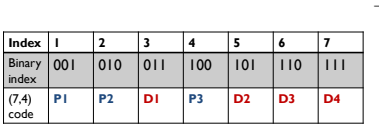

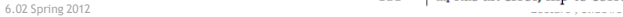

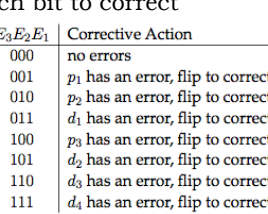

(transpose)

 $P_1$  |  $P<sub>2</sub>$  $P_5$  |

#### **Matrix Notation for Linear Block Codes**

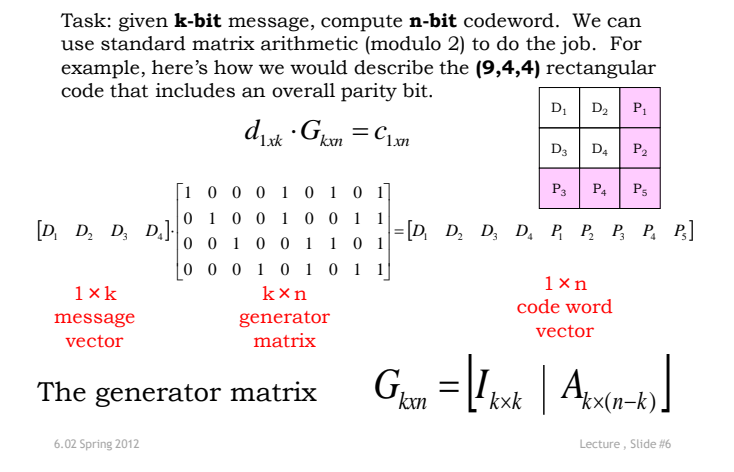

**Parity Check Matrix**  $D_1$  D<sub>2</sub>  $D_3$  D<sub>4</sub> For (9,4,4) example Can restate the codeword  $P_3$   $P_4$ generation process as a parity check  $\mid D_{\text{\tiny{l}}} \mid$  $\mathbf{I}$  $\boxed{D_2}$  $\mathbf{I}$  $\mathbf{I}$  $H_{(n-k)x} \cdot c_{1x}^T = 0$  [1]  $1 \quad 1 \quad 0 \quad 0 \quad 1 \quad 0 \quad 0 \quad 0 \quad 0 \mid D_3$  $\mathbf{I}$  $\begin{array}{|c|c|c|c|c|c|c|c|c|} \hline 0 & 0 & 1 & 0 & 0 & 0 \ \hline \end{array}$  $\mathbf{I}$  $\mathbf{I}$  $\left| \begin{array}{c} P_1 \\ P_2 \end{array} \right| = 0_{5x1}$  $1\;0\;1\;0\;0\;0\;1\;0\;0$  $\cdot$  $\begin{bmatrix} 1 \\ P_2 \end{bmatrix}$  $\begin{bmatrix} 0 & 1 & 0 & 1 & 0 & 0 & 0 & 1 & 0 \end{bmatrix}$  $\mathbf{I}$ 3 1 1 1 1 0 0 0 0 1 *P*  $\mathbf{I}$  $\begin{array}{c} \n^2 \cdot 3 \\
P_4\n\end{array}$  $\mathbf{I}$ The parity check matrix,  $\mathbf{I}$  $(n-k)$  x n  $\lfloor P_5 \rfloor$ parity check  $H = A^T |I_{(n-k)\times(n-k)}|$ n×1 matrix code word vector

6.02 Spring 2012 Lecture , Slide #7 Lecture , Slide #7 Lecture , Slide #7 Lecture , Slide #7 Lecture , Slide #

## **Syndrome Decoding – Matrix Form**

Task: given **n-bit** code word, compute **(n-k)** syndrome bits. Again we can use matrix multiply to do the job. 1 x n

(n-k) x 1 syndrome  $H_{(n-k)x} \cdot r_{1x}^T = E_{(n-k)x}$  syndrom vector  $r_{1xn} = c_{1xn} + e_{1xn}$  **error vector** received word compute Syndromes on receive word To figure out the relationship of Syndromes to errors:

$$
H_{(n-k)xn} \cdot (c_{1x} + e_{1x})^T = E_{(n-k)x1} \text{ use } H_{(n-k)xn} \cdot c_{1x}^T = 0
$$
  

$$
H_{(n-k)xn} \cdot e_{1x}^T = E_{(n-k)x1} \text{ figure-out error type}
$$
from Syndrome

6.02 Spring 2012 Lecture , Slide #8 Knowing the error patterns we want to correct for, we can compute Syndrome vectors offline and then do a lookup after the Syndrome is calculated from a received word to find the error type that occurred

#### **Syndrome Decoding – Steps**

Step 1: For a given code and error patterns **e<sup>i</sup>** , precompute Syndromes and store them

$$
H \cdot e_i = E_i
$$

 $H \cdot r = E$ Step 2: For each received word, compute the Syndrome

Step 3: Find *l* such that  $E_i = E$  and apply correction for error  $e_i$ 

$$
c = r + e_l
$$

6.02 Spring 2012 Lecture , Slide #9

#### **Spot Quiz: Hamming Syndrome Decoding**

Find the error in the following received codeword

[D1 D2 D3 D4 P1 P2 P3] = [1 1 1 0 1 1 1]

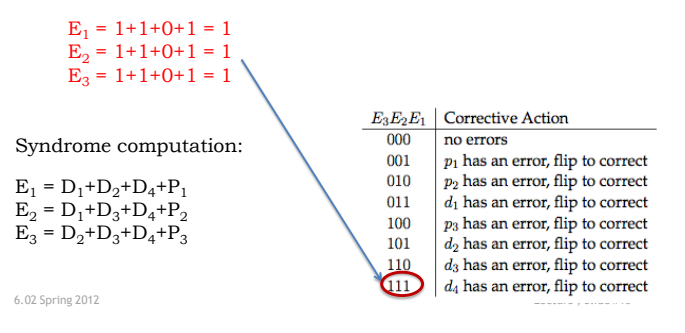

## **Syndrome Decoding – Steps (9,4,4) example**

Codeword generation:

 1 1 1 1 0 0 0 0 0 0 0 1 0 0 1 1 0 1  $\begin{bmatrix} 0 & 0 & 0 & 1 & 0 & 1 & 0 & 1 & 1 \end{bmatrix}$  $\begin{bmatrix} 1 & 1 & 1 & 1 \end{bmatrix}$   $\begin{bmatrix} 0 & 1 & 0 & 0 & 1 & 0 & 0 & 1 & 1 \\ 0 & 0 & 1 & 0 & 0 & 1 & 1 & 0 & 1 \end{bmatrix}$  =  $\begin{bmatrix} 1 & 0 & 1 & 1 & 0 & 1 \end{bmatrix}$  $\begin{bmatrix} 1 & 0 & 0 & 0 & 1 & 0 & 1 & 0 & 1 \end{bmatrix}$  $\cdot \Bigg|_0^c$ 

Received word in error:

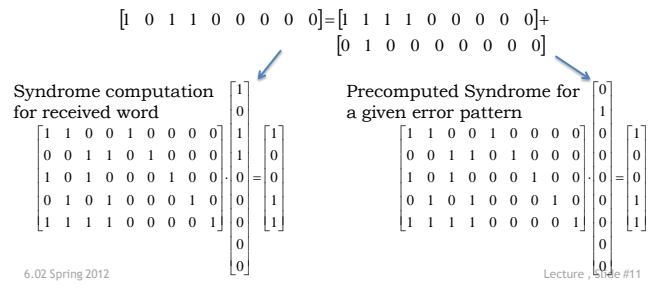

## **Syndrome Decoding – Steps (9,4,4) example**

Correction:

Since received word Syndrome [1 0 0 1 1]<sup>T</sup> matches the precomputed Syndrome of the error  $[0 1 0 0 0 0 0 0 0]$ , apply this error to the received word to recover the original codeword

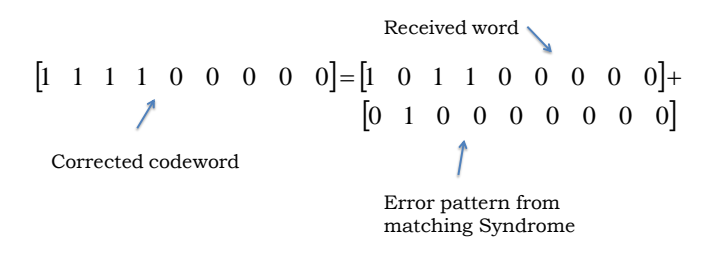

6.02 Spring 2012 Lecture , Slide #12

# **Linear Block Codes: Wrap-Up**

- (n,k,d) codes have rate k/n and can correct up to floor( $(d-1)/2$ ) bit errors
- Code words are linear operations over message bits: sum of any two code words is a code word
	- Message + 1 parity bit:  $(n+1,n,2)$  code
		- Good code rate, but only 1-bit error detection
	- Replicating each bit c times is a (c,1,c) code
	- Simple way to get great error correction; poor code rate
	- Hamming single-error correcting codes are  $(n, n-m, 3)$  where  $n = 2<sup>m</sup> - 1$  for  $m > 1$ 
		- Adding an overall parity bit makes the code  $(n+1, n-p, 4)$
	- Rectangular parity codes are (rc+r+c, rc, 3) codes
		- Rate not as good as Hamming codes
- Syndrome decoding: general efficient approach for decoding linear block codes

6.02 Spring 2012 Lecture , Slide #13

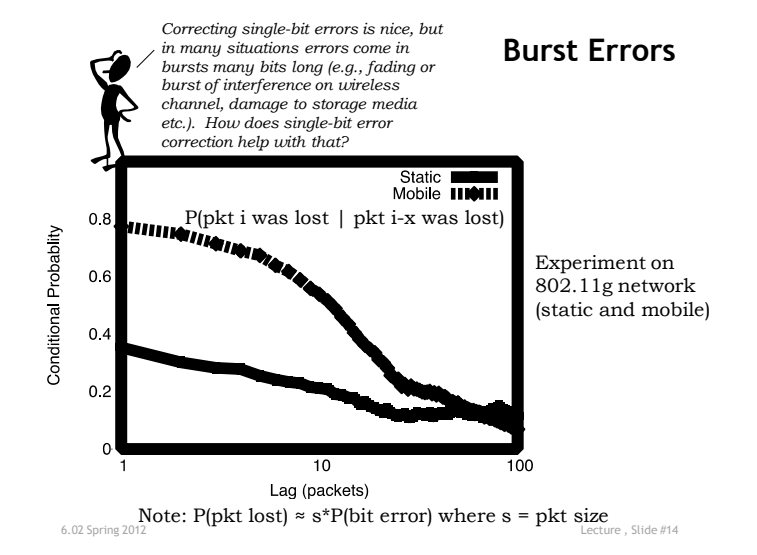

#### **Coping with Burst Errors by Interleaving**

Well, can we think of a way to turn a B-bit error burst into B single-bit errors?

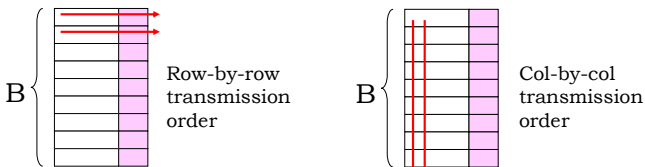

Problem: Bits from a particular codeword are transmitted sequentially, so a B-bit burst produces multi-bit errors.

Solution: interleave bits

from B different codewords. Now a B-bit burst produces 1-bit errors in B different codewords.

6.02 Spring 2012 Lecture , Slide #15

#### **Framing**

- Looking at a received bit stream, how do we know where a block of interleaved codewords begins?
- Physical indication (transmitter turns on, beginning of disk sector, separate control channel)
- Place a unique bit pattern (frame sync sequence) in the bit stream to mark start of a block
	- Frame = sync pattern + interleaved code word block
	- Search for sync pattern in bit stream to find start of frame
	- Bit pattern can't appear elsewhere in frame (otherwise our search will get confused), so have to make sure no legal combination of codeword bits can accidentally generate the sync pattern (can be tricky…)
	- Sync pattern can't be protected by ECC, so errors may cause us to lose a frame every now and then, a problem that will need to be addressed at some higher level of the communication protocol.

6.02 Spring 2012 Lecture , Slide #16

## **Summary: example channel coding steps**

- 1. Break message stream into k-bit blocks.
- 2. Add redundant info in the form of (n-k) parity bits to form n-bit codeword. Goal: choose parity bits so we can correct single-bit errors, detect double-bit errors.
- 3. Interleave bits from a group of B codewords to protect against Bbit burst errors.
- 4. Add unique pattern of bits to start of each interleaved codeword block so receiver can tell how to extract blocks from received bitstream.
- 5. Send new (longer) bitstream to transmitter.

6.02 Spring 2012 Lecture , Slide #17

011011101101 01101111 11100101 11010 Step 2:  $(8,4,3)$  code 0110 1110 1101  $\blacksquare$ Step 1: k=4 011111110001100111101110 Step 3:  $B = 3$ 011111001111011100011001111001110 Step 4: sync = 0111110

Sync pattern has five consecutive 1's. To prevent sync from appearing in message, "bit-stuff" 0's after any sequence of four 1's in the message. This step is easily reversed at receiver (just remove 0 after any sequence of four consecutive 1's in the message).

**Summary: example error correction steps**

- 1. Search through received bit stream for sync pattern, extract interleaved codeword block
- 2. De-interleave the bits to form B n-bit codewords
- 3. Check parity bits in each code word to see if an error has occurred. If there's a singlebit error, correct it.
- 4. Extract k message bits from each corrected codeword and concatenate to form message stream.

011111001111011100100001111001110  $\begin{array}{|c|c|c|c|c|}\hline 0 & 1 & 0 & 1 \\ \hline 1 & 0 & 1 & 0 \\ \hline \end{array}$  $1001$ 11 01 10 Step 3: (8,4,3) code 0110 1110 1101 Step 4  $Sten 1: sync = 0111110$ 011111110010000111101110  $011001$ 11110  $11000$ Step 2:  $B = 3, n = 8$ 

6.02 Spring 2012 Lecture , Slide #18